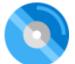

Feature-rich crypto wallet to interact with FreeTon blockchain network

## Oberton FreeTon extension

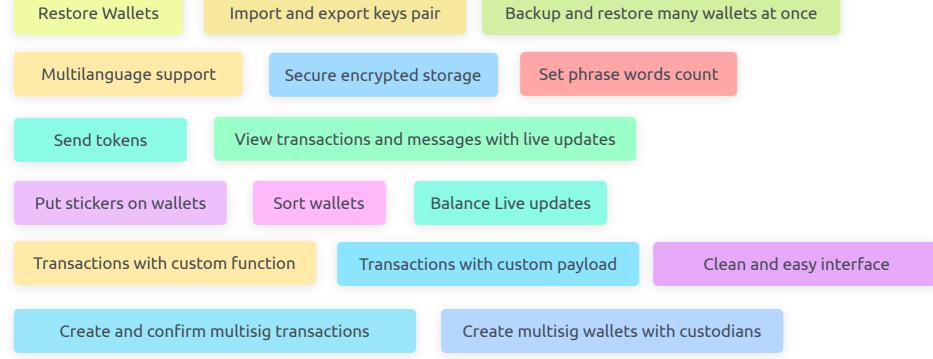

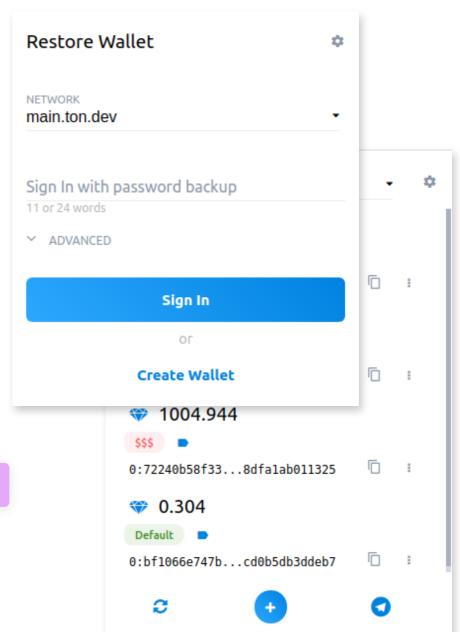

# Oberton FreeTon Chrome extension Get started

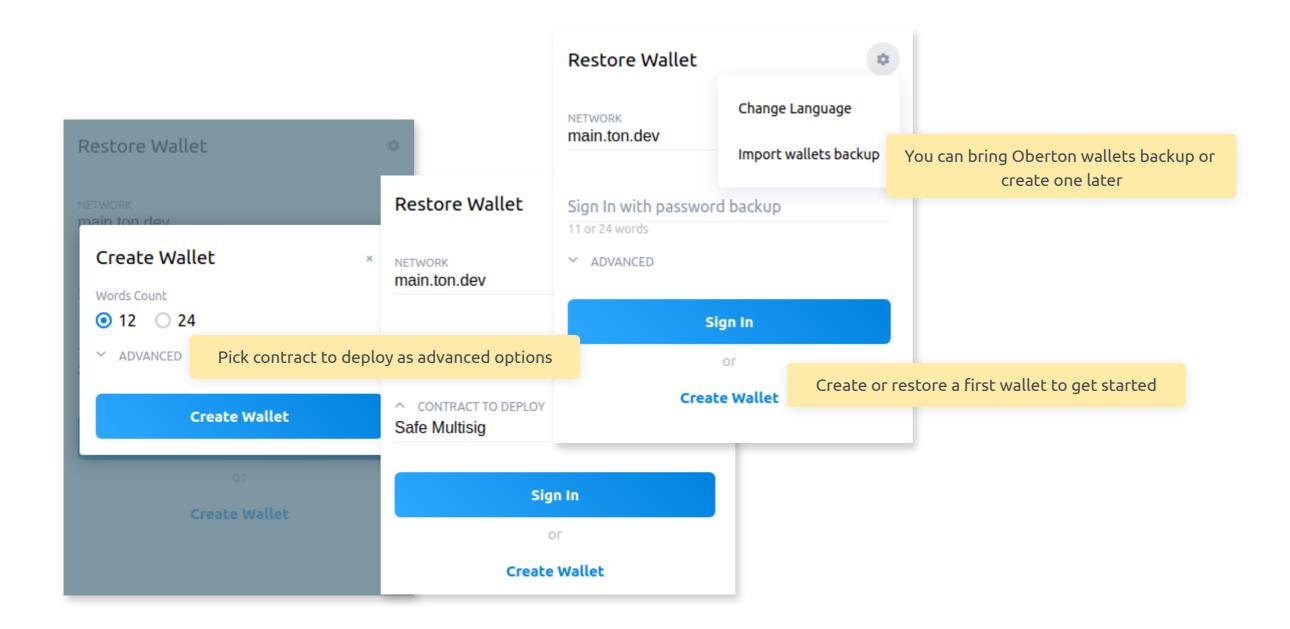

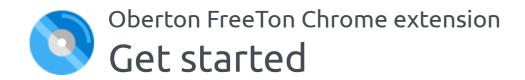

Mutilanguage support

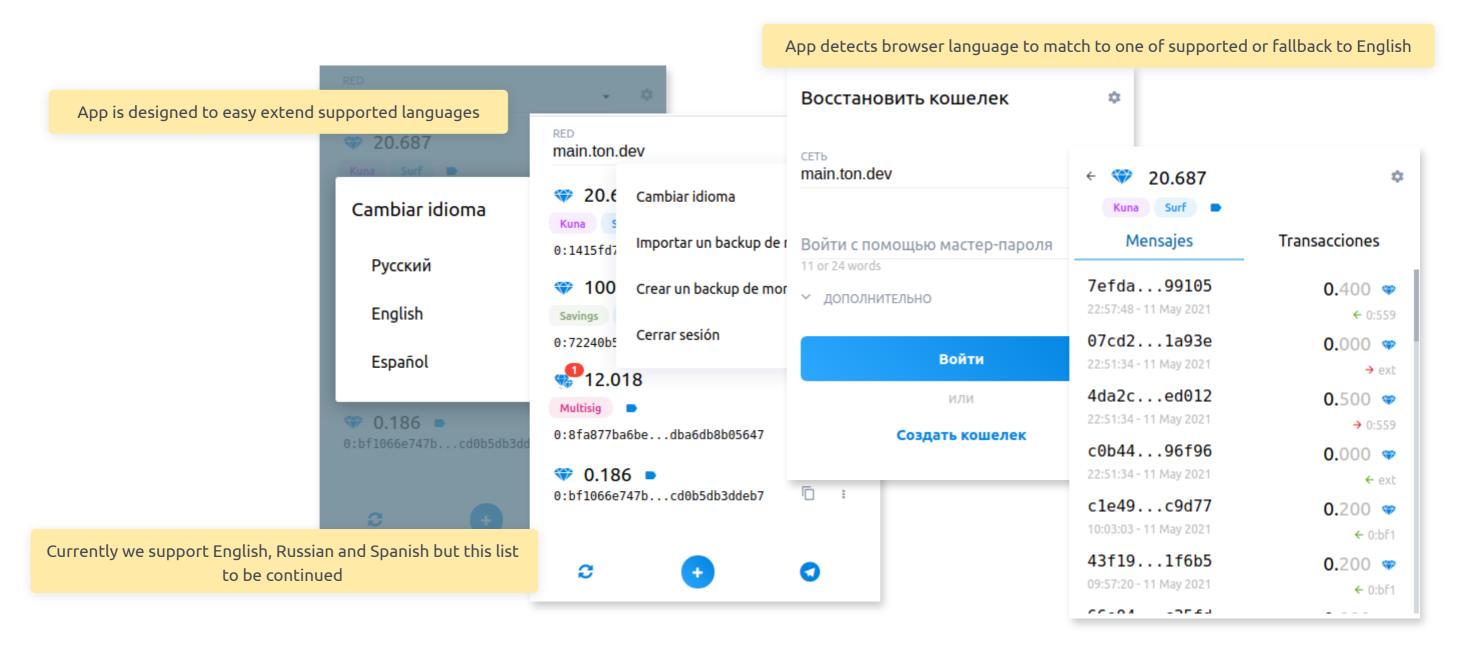

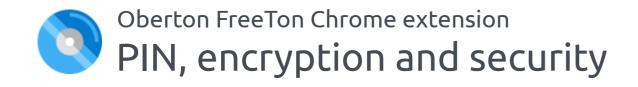

### Wallets storage

To add your first wallet you have to create PIN.

Then the app converts provided PIN to its SHA-512 hash sum

Then this hash sum (very long string, more the 1k symbols) is used as a passkey to encrypt added wallet with AES-256 algorythm.

All the wallets are stored locally and only you can decrypt it. Extension does not send your credentials to any remote server.

Each time you open the extension it requires to enter the PIN to decrypt stored wallets and to show them.

#### Other measures

CSP header in manifest.json tells Chrome to block every external script, as an additional security step.

Only few well checked dependencies are included, a lots of UI things are implemented from scratch, to not to bring an additional dependency.

Only one required chrome permission - is the storage to store wallets. Nothing else.

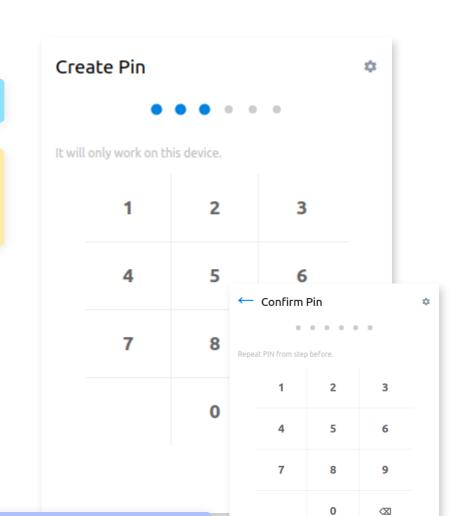

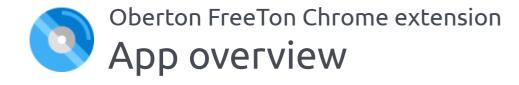

Main screen.

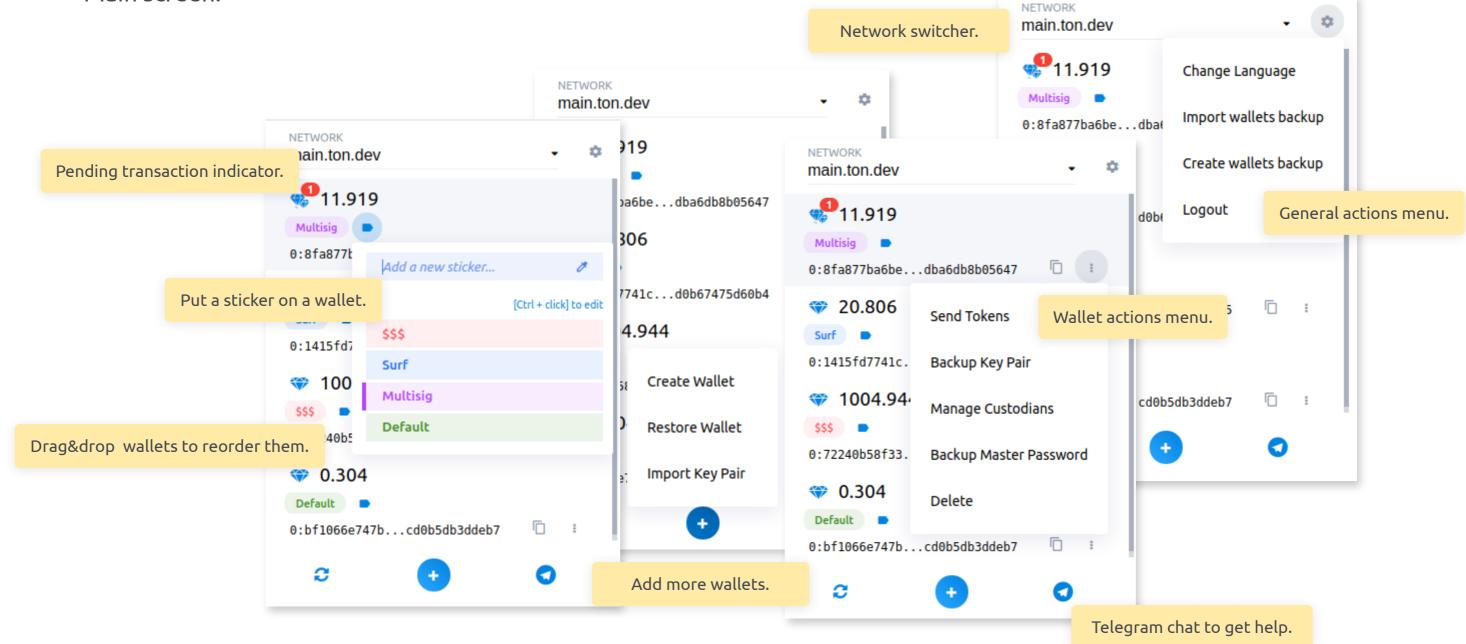

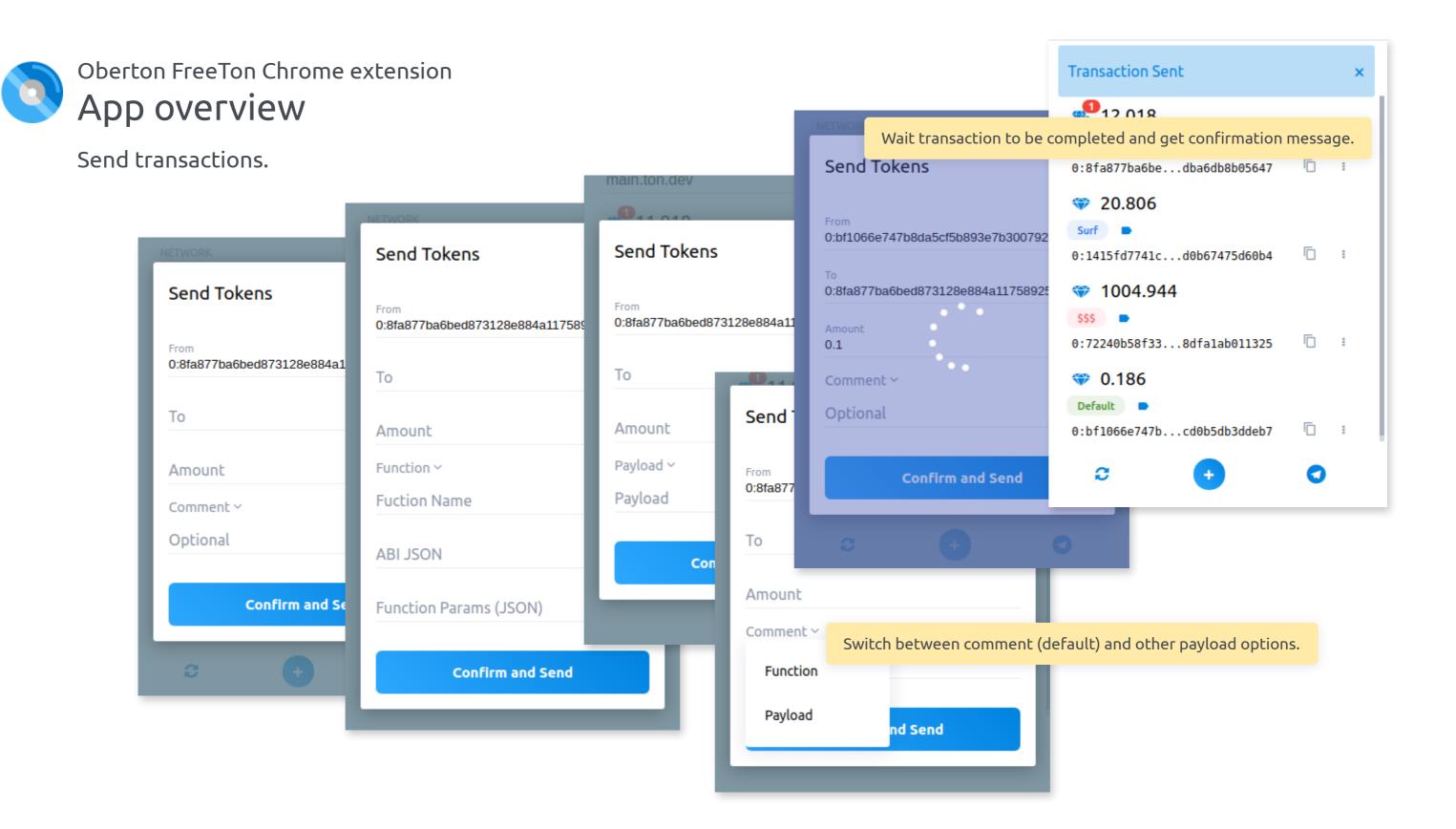

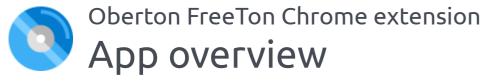

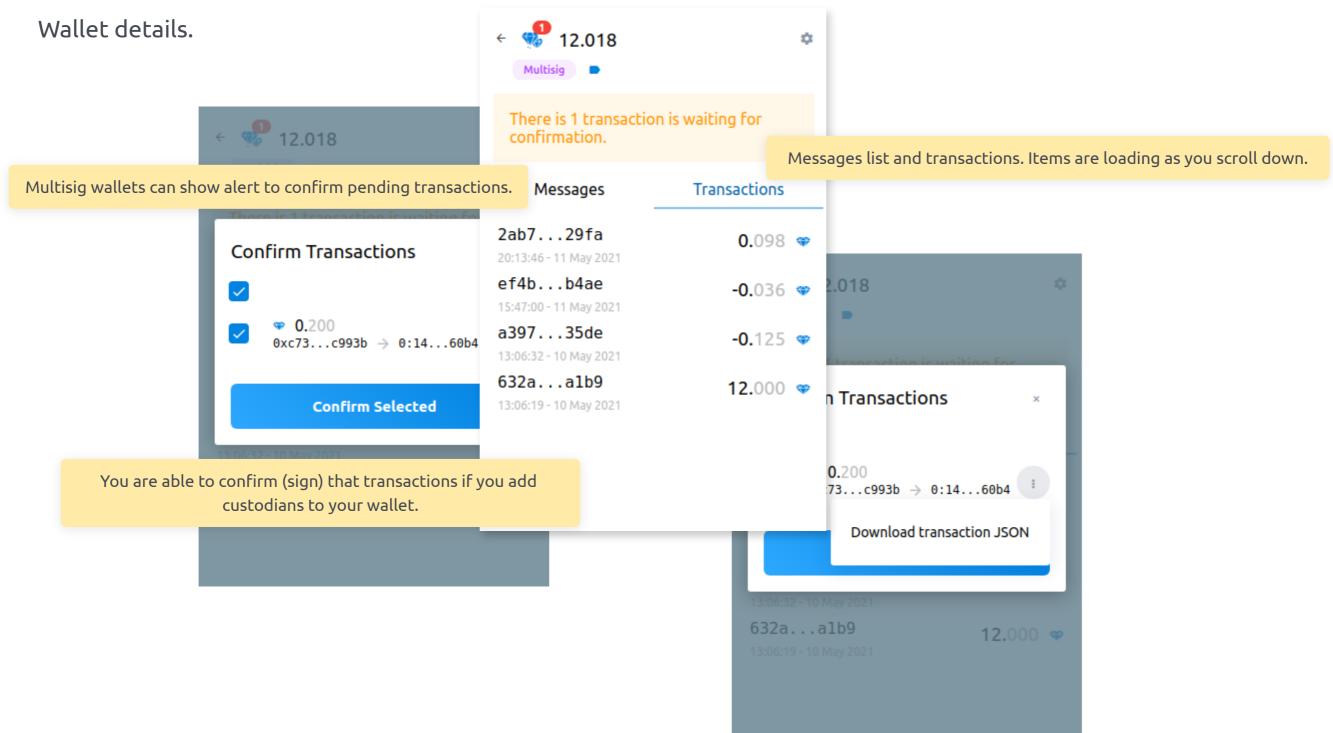

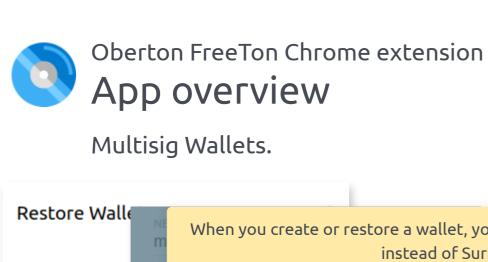

12.018

Words Count

12 24

Safe Multisig

△ CONTRACT TO DEPLOY

**Create Wallet** 

0

Create Wallet

NETWORK

main.ton.dev

Sign In with pass

CONTRACT TO D

11 or 24 words

Safe Multisig

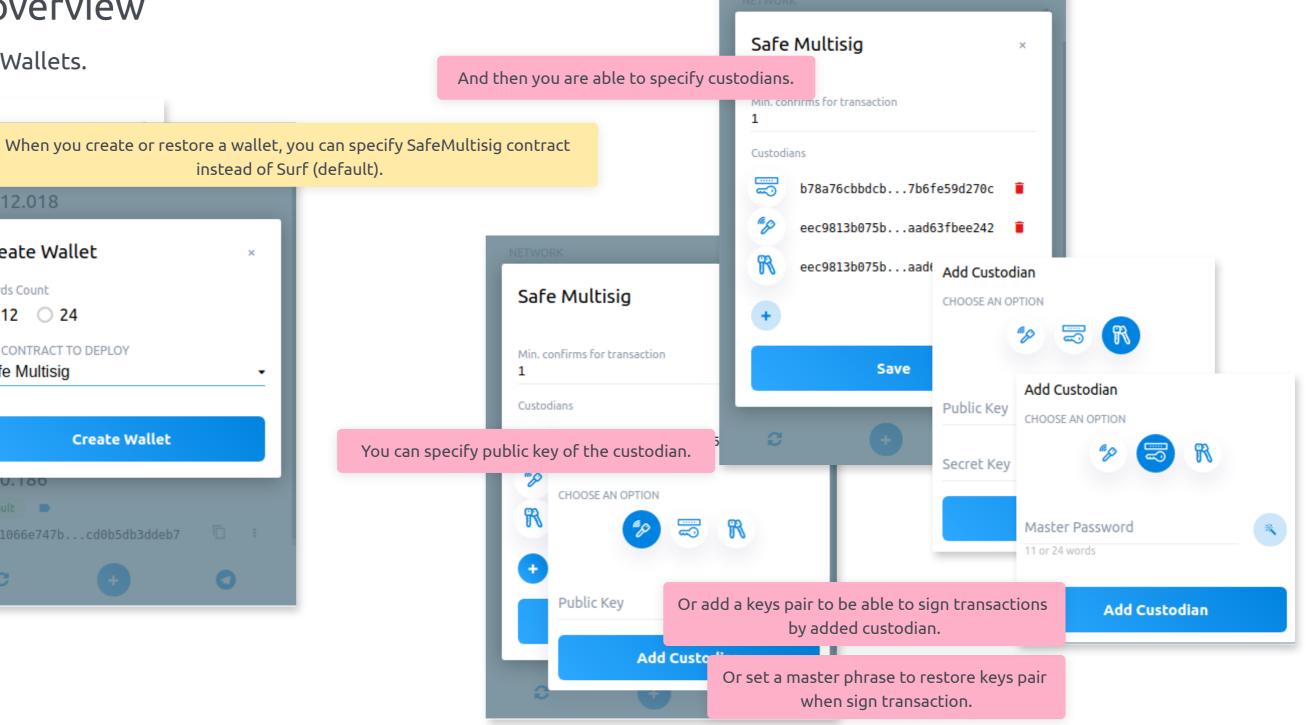

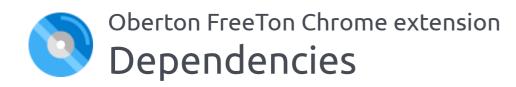

We have only few depenencies, most of them are essential.

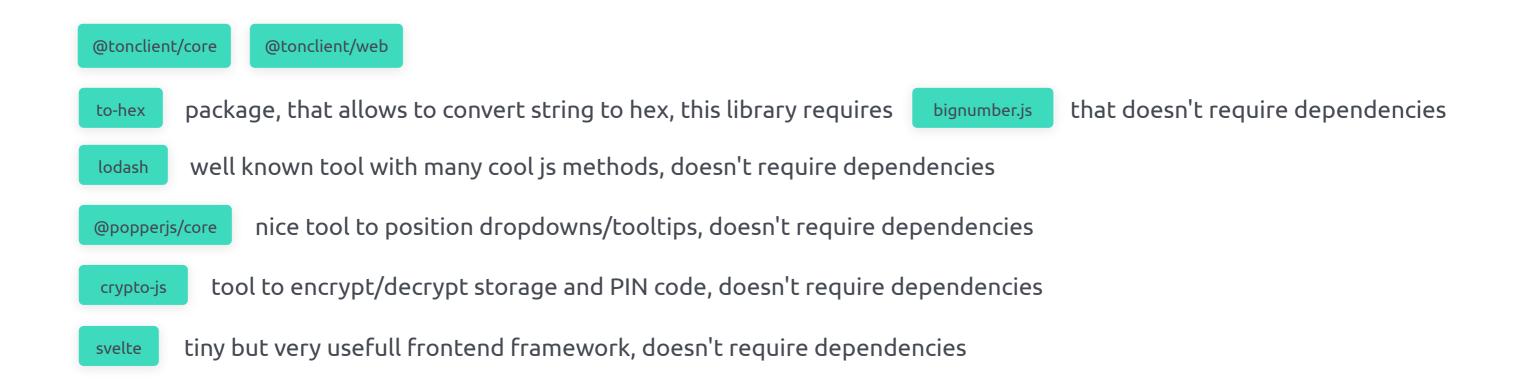

### Oberton FreeTon Chrome extension

## Dependencies

Being restrained in dependencies, allows us not only to be more secure but also get significant decrease in build size compared to similar tools available in Chrome Webstore.

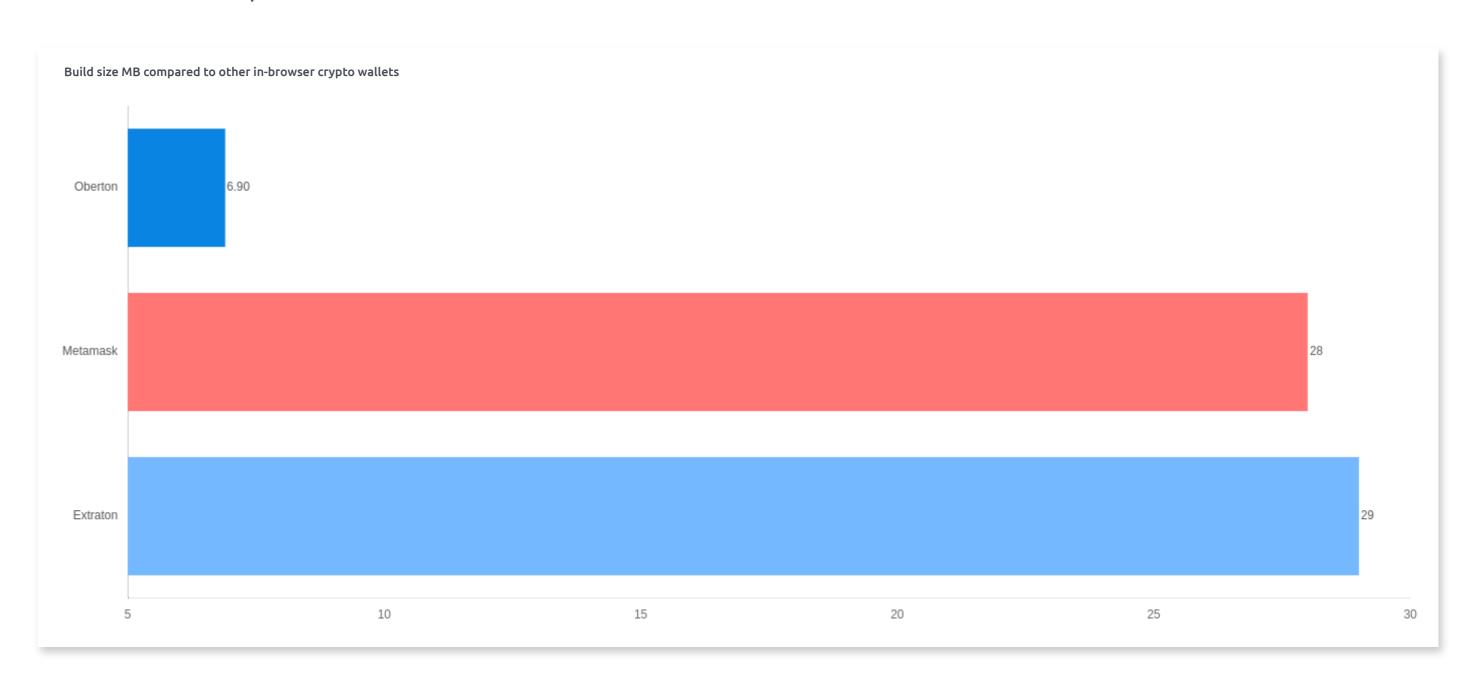

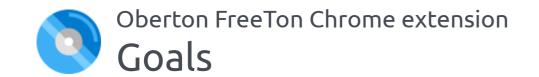

Short roadmap of key things that we are aimed to achive and implement.

| Deploy custom contracts |      |      | More languages support             |           | Publish SDK to allow other devs integrate with our app |             |          | 15K installs |
|-------------------------|------|------|------------------------------------|-----------|--------------------------------------------------------|-------------|----------|--------------|
|                         |      |      |                                    |           |                                                        |             |          |              |
| Stake to depools        |      |      | Firefox and other browsers support |           |                                                        | 3K installs |          |              |
| May                     | June | July | August                             | September | C                                                      | october     | November | December     |

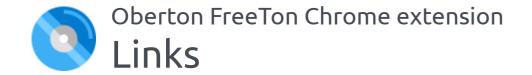

https://github.com/oberton/chrome\_freeton\_extension - github repo

<u>https://github.com/oberton</u> - to check out our other FreeTon projects

https://t.me/freeoberton - join our telegram channel, where we'll be publishing project news and answer questions

<u>https://github.com/nerzh</u> and https://github.com/babakhanov - contributors

Chrome Webstore link - is to be added once it got approved by Chrome team.